## **Learning Exchange and Capacity Development on Innovative Land Tools and Approaches held in Dhulikhel, Nepal.**

Government of Nepal, Ministry of Agriculture, Land Management and Cooperatives (MoALMC)/ Survey Department with the support of Global Land Tool Network (GLTN) and UN-Habitat conducted 5 days long "**Learning Exchange and Capacity Development on Innovative Land Tools and Approaches"** from 10-14 March, 2018 Dhulikhel. The overall purpose was to conduct the learning exchange on innovative land tools and approaches for Fit for Purpose Land Administration (FFPLA) focusing on Open Source LIS and Social Tenure Domain Model (STDM). This was a follow up on the one-day exposure on the tools previously held in July 2017. The Capacity Development Week was a residential training Workshop in Dhulikhel so that the participants fully devote on the Workshop.

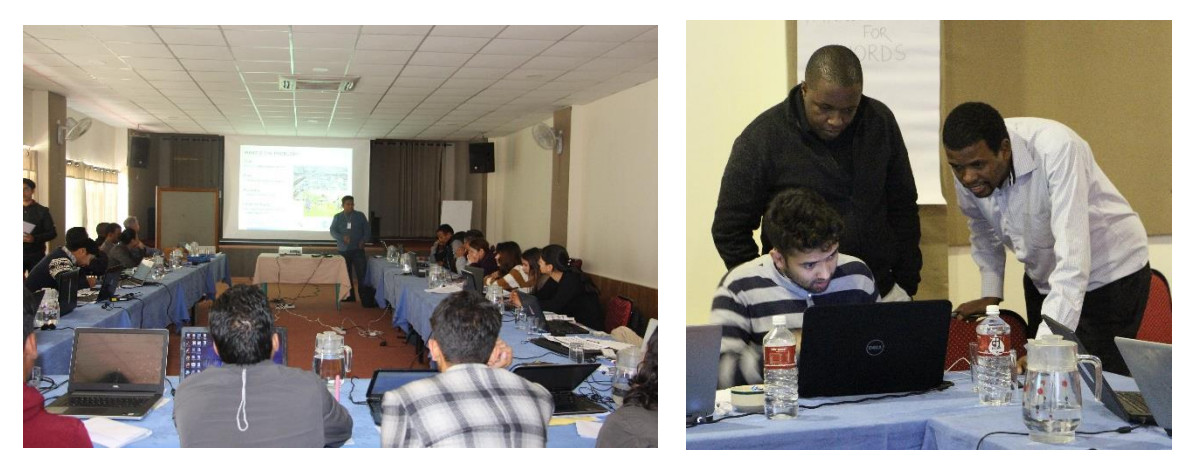

There were altogether 26 participants among which about 35% were female. The participants represented 18 different organizations which included different government, non-government organizations, INGOs and academic institution in Nepal.

The training was split into three parts in which  $1<sup>st</sup>$  part was devoted on the theoretical orientation of different land tools developed by GLTN and 2nd part dedicated on practical application of Social Tenure Domain Model (STDM) and  $3<sup>rd</sup>$  part was action planning task in a group. On the first day day, Mr. Jean Du Plessis from GLTN provided an overview of GLTN and innovative land tools and approaches such as Continuum principles, FFPLA, Gender Evaluation Criteria (GEC), Participatory Enumerations, Participatory and Inclusive Land Readjustment (PILaR) and particularly on Open Source LIS and the Social Tenure Domain Model (STDM). Mr. Danilo Antonio from GLTN presented a Fit for Purpose Land Administration approach in detail. Mr. Suresh Tamang from Community Self Reliance Centre (CSRC) highlighted on the key features of the draft national land policy which has a base on the Continuum principles to addressing to the security of different existing land tenure types in Nepal. During the preparation of the draft land policy, the consultation were based on top down and bottom up approach as higher level authority at center were consulted and at the same time, the consultation were also made with various stakeholders at local and provincial level. Ms. Shristee Singh Shrestha from UN-Habitat provided an orientation to GEC for Large Scale Land Tools in reference to its use in Nepal's context. This was followed by other tools such as an orientation to Tenure Responsive Land Use Planning,

Participatory and Inclusive Land Readjustment (PILaR) and Land Based Financing (LBF) by Mr. Jean Du Plessis. Lastly, Mr. John Gitau from GLTN orient to Participatory Enumerations and the Social Tenure Domain Model (STDM). The participants were occupied with the theoretical aspects of the tools which not only helped them to understand the issues, concepts and approaches but also made them more curious and eager to know how these tools can be related with STDM and how STDM works practically. There were two types of participants- one was from social background and another from technical background and both types of participants complimented each other as STDM is a mixture of both social and technical aspects which can be easily adopted.

The second part, from  $2<sup>nd</sup> - 5<sup>th</sup>$ , was dedicated to practical hands-on experience and skills of land practitioners gained through training on a selection of land tools and approaches that are pro-poor, gender sensitive, effective and sustainable in the post-Constitution and post-earthquake recovery context focusing particularly on STDM. The practical started with the installation of STDM in everyone's laptop. These sessions were facilitated by Mr. John Gitau, Mr. Wondimagegn Tesfaye and Ms. Shriti Paudel with the technical introduction of STDM. Some of the key steps on use of STDM are as follows:

- $\triangleright$  Data customization options in STDM
	- Setting Directory Settings
	- Creating Data Profiles and Entities
	- Creating Entity Columns and Lookups
	- Data types and formats in QGIS/STDM
	- Defining Social Tenure Relationship
- $\triangleright$  Creating Data Profiles
- $\triangleright$  Managing textual data:
	- Administrative Units
	- Non-spatial tables/Entities
- $\triangleright$  Managing spatial data:
	- Adding and Styling vector layers
	- Digitizing spatial data
- $\triangleright$  Managing textual data: Importing GPS data into STDM
- $\triangleright$  Managing social tenure relationships:
	- Defining social tenure relationship
	- Querying social tenure relationship
	- Editing social tenure relationship
	- Deleting social tenure relationship
- $\triangleright$  Importing textual data
- $\triangleright$  Joining spatial and textual data using QGIS
- $\triangleright$  Importing spatial data
- $\triangleright$  Exporting data from STDM

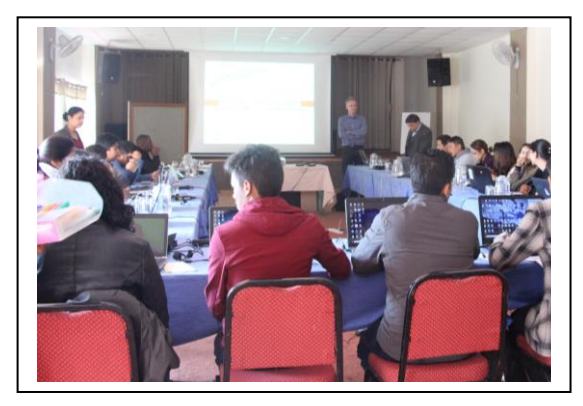

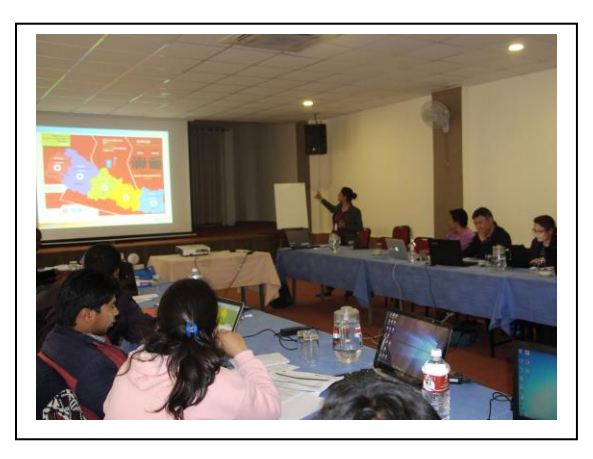

Last step was to design and generate the documents. With its introduction, the participants learnt on designing document templates and generated documents such as certificates of tenure-ship as outcome.

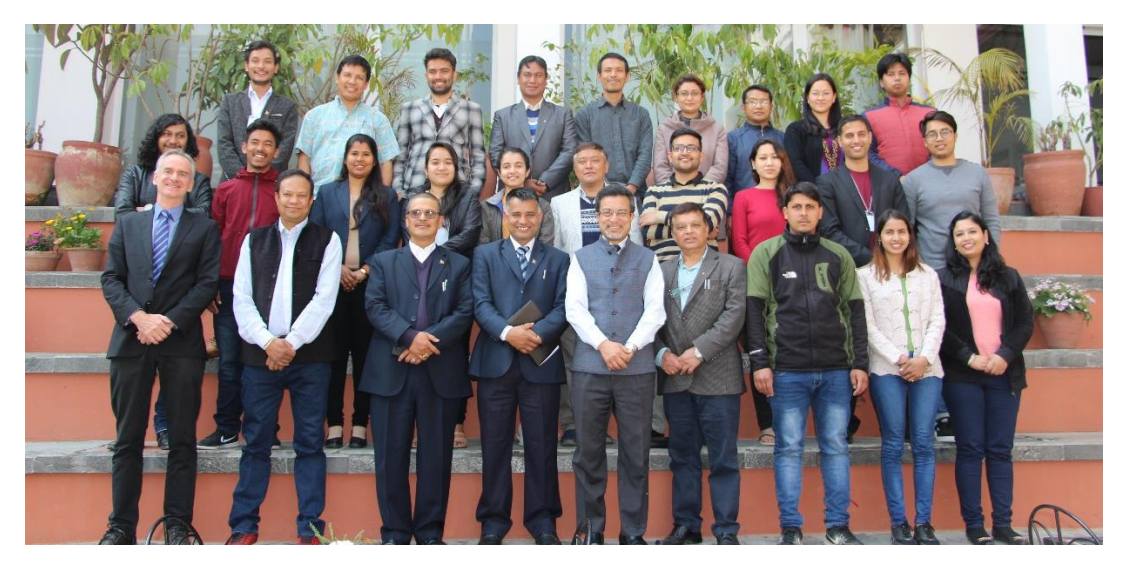

The third part was crucial as it was the stage when all the participants were familiar with the tools, approaches and STDM at practical level, and therefore, participants exactly knew which tools were relevant for them and which tools they are very much willing to implement in their work. Based on this, they were provided task at group level. There were four different groups based on the affiliation of participants such as government, civil societies, academic institutions and United Nations. The group works were also presented in posters. In the last day of the learning exchange, the invitees Mr. Shankar Thapa, Joint Secretary- MoALMC; Mr. Ganesh Prasad Bhatta, Director General-Survey Department and Mr. Padma Sunder Joshi, Habitat Programme Manager-UN Habitat also expressed the importance of GLTN tools and looking forward to see its implementation in their respective work for better Land Administration.